# **オブジェクト JSON であって JSON ではない!?**

**Object is not JSON** by **Laurent Esnault**

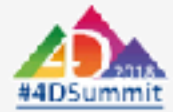

#### **オブジェクト != JSON is not**

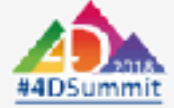

# オブジェクト型が好まれる理由

- •値を**いくつでも**まとめて受け渡すことができる
- •ポインター**不要**
- •プロセス変数を列挙する代わりに情報を**類別されたクラス**として扱うことができる
- •番号ではなく**名前**で引数が参照できる
- •簡単かつ安全に引数が**追加**できる
- •⾃然なテキスト形式

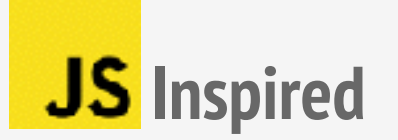

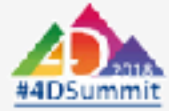

# **プロパティに対するアクセス**

• OB Get (object ; propertyName {; type})

**•object.**propertyName

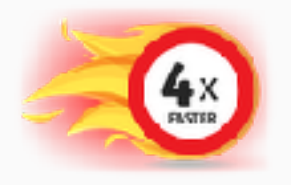

どんなプロパティ名でも良い 型を指定することができる

プロパティ名に**制約**あり 型の変換はしない

**•object**[propertyName]

どんなプロパティ名でも良い 型の変換はしない

アシスト付き

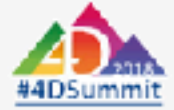

**•WP GET ATTRIBUTES**

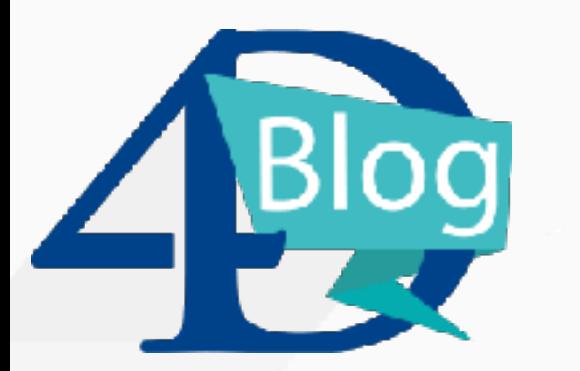

#### **4D Write Pro オブジェクトにアクセスする4つの⽅法 Four Different ways to Use Objects with 4D Write Pro!**

**https://blog.4d.com/four-different-ways-to-use-objects-with-4d-write-pro/**

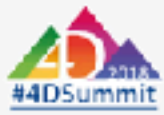

### **C\_OBJECT 変数 オブジェクト != is not**

• **変数**は名札のついた容器みたいなもの

• 容器の中に**値**が⼊っている

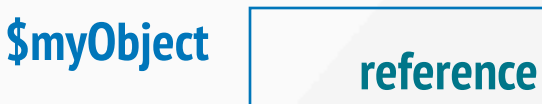

**\$myObject**

- •あるコマンドは**変数**を受け取り,あるコマンドは**値**を受け取る
- •メソッドが受け取ることができるのは**値**のみ

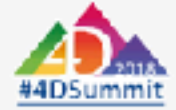

### **オブジェクトの参照 変数を代⼊すれば参照がコピーされる**

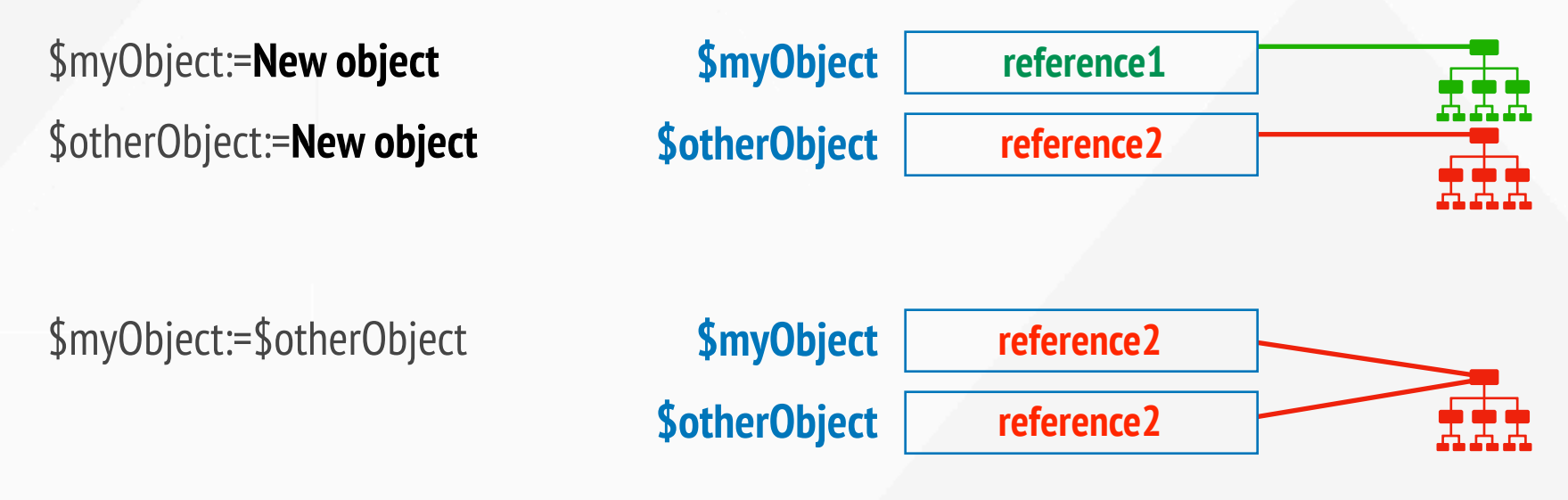

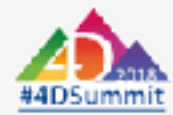

### **オブジェクトのプロパティ 変数 != is not**

•変数を受け取るコマンドにプロパティを渡すことはできない

**BLOB TO VARIABLE** (\$blob ; a.b.c) **×**

•プロパティをポインターで指定することはできない

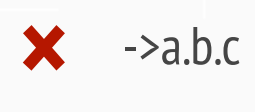

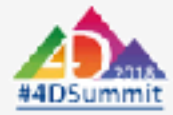

# **OB SET の特殊性**

• OB SET (\$myObject ; "code" ; 1)

渡されているのは**変数**

**reference**

• **OB SET** (myGetObject(); "code"; 1)

渡されているのは**値 reference**

**OB SET** に空の変数/フィールドが渡された場合には**新規オブジェクト**が代⼊される

**\$myObject.code:=1** にこの特殊なルールはない

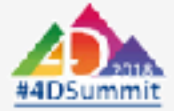

# **Null および Undefined**

•**Undefined** は『**存在しない**』

•存在しないモノのプロパティにアクセスすると **Undefined** が返される

- •**Null** は『**存在するが値を知ることはできない**(状態)』
	- •ヌルであるモノのプロパティにアクセスを試みると**エラー**が返される
- •空の **C\_OBJECT, C\_COLLECTION** および **C\_POINTER** は**Null**であるとみなされる(値)

•未定義の変数(**Undefined**)と混同してはいけない

•= および # 演算⼦は **Null** と **Undefined** を同等のものとして評価する

• If  $(a.b = Null)$ 

•**Null** には**状態**・**値**・**関数**という側⾯がある

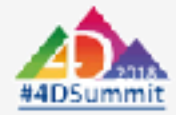

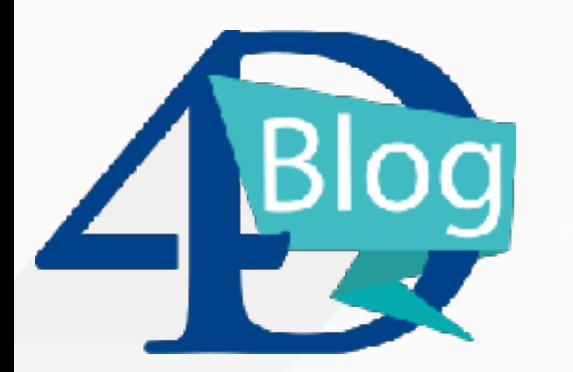

#### **未定義を怖がらなくても良い理由 Don't be Afraid of Undefined Values**

**https://blog.4d.com/object-notation-improvement-after-customer-feedback/**

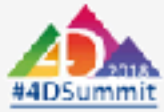

# **循環オブジェクト**

#### •それ⾃体を直接的あるいは間接的に参照しているオブジェクト

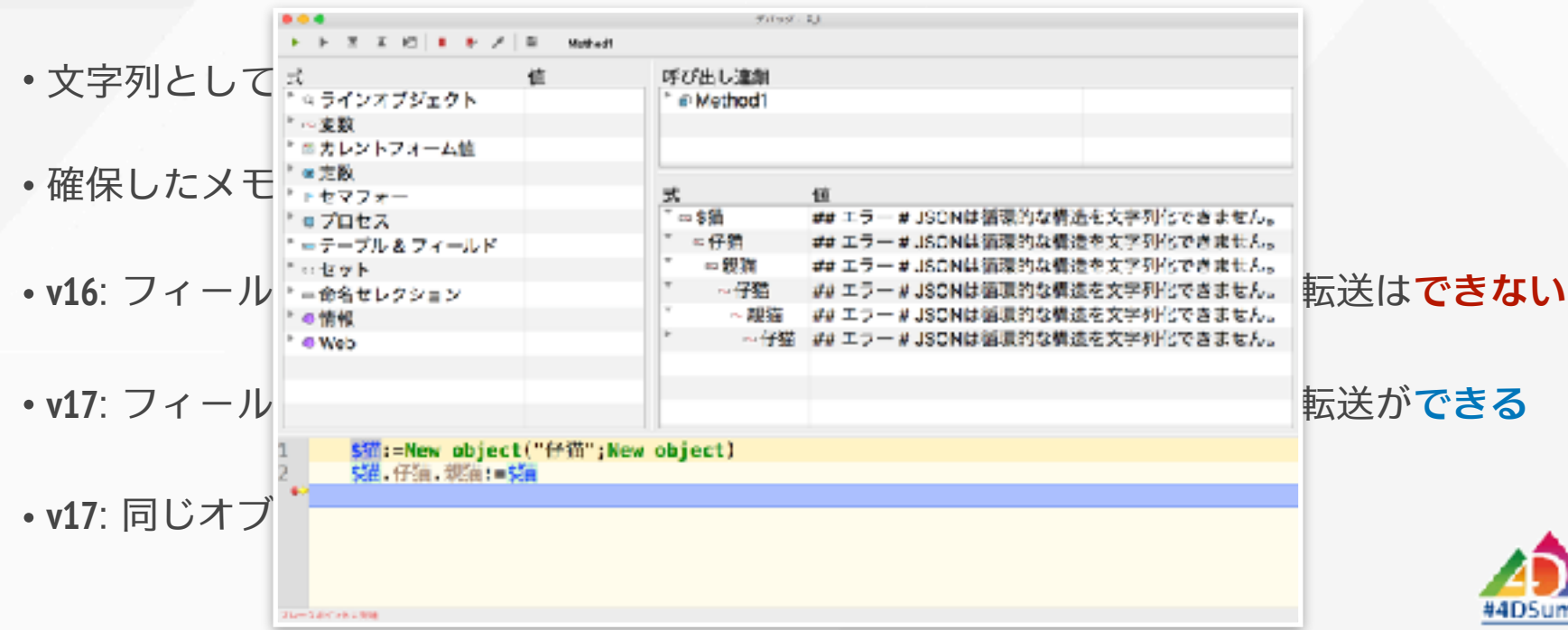

# **バリアント型としてのプロパティ**

- •**Null** <sup>や</sup> **Undefined** を含めてどんなタイプでも扱うことができる
- •タイプを気にせずにコードが記述できる
	- **\$0**.value:=**\$1**.value+**\$2**.value **\$0**->:=**\$1**->+**\$2**->
- •タイプチェックをランタイムまで先延ばしできる
- •実⾏速度と堅牢性の点では劣っているが知っていると便利

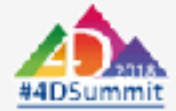

# **Non-JSON タイプ**

- BLOB: 利用不可
- Integer: 利用不可
- Date:  $\boxdot \Leftrightarrow$  16R6 Stringify:
- •**Time**: 秒数 **v17**

#### **!2018-10-22!**

**String type with time zone:1 Stringify: "2018-10-22T00:00:00.000Z"String type without time zone:0 "2018-10-21T15:00:00.000Z" Date type:2 "2018-10-22"**

- •**Pointer**: オブジェクト **Stringify:** ポインターの値
- •**Image**: オブジェクト **Stringify: [object Picture]**
- •**ORDA**: オブジェクト **Stringify: [object DataStore] [object Entity] [object EntityCollection]**
- •**Write Pro** および **View Pro**: オブジェクト **Stringify:** ドキュメントのプロパティ

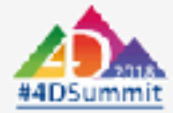

## **JSON** スキーマ

•**JSON Parse**は構⽂を検証する **シンタックス**

•**JSON Validate**は⽂法を検証する **グラマー**

•外部ドキュメントを取り込む前のエラーチェックに有効

•**DTD XSD SET ARRAY/OB GET ARRAY** よりも扱いやすい

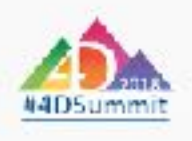

## **C\_COLLECTION**

•そのまま受け取ったり返したりすることができる配列のようなもの

•要素の型は不揃いであっても構わない

- •サイズを超えた位置に要素が追加されたときは⾃動的にリサイズ
- •**OB SET ARRAY/OB GET ARRAY** がすでに使⽤していた

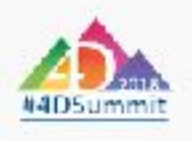

# **C\_COLLECTION**

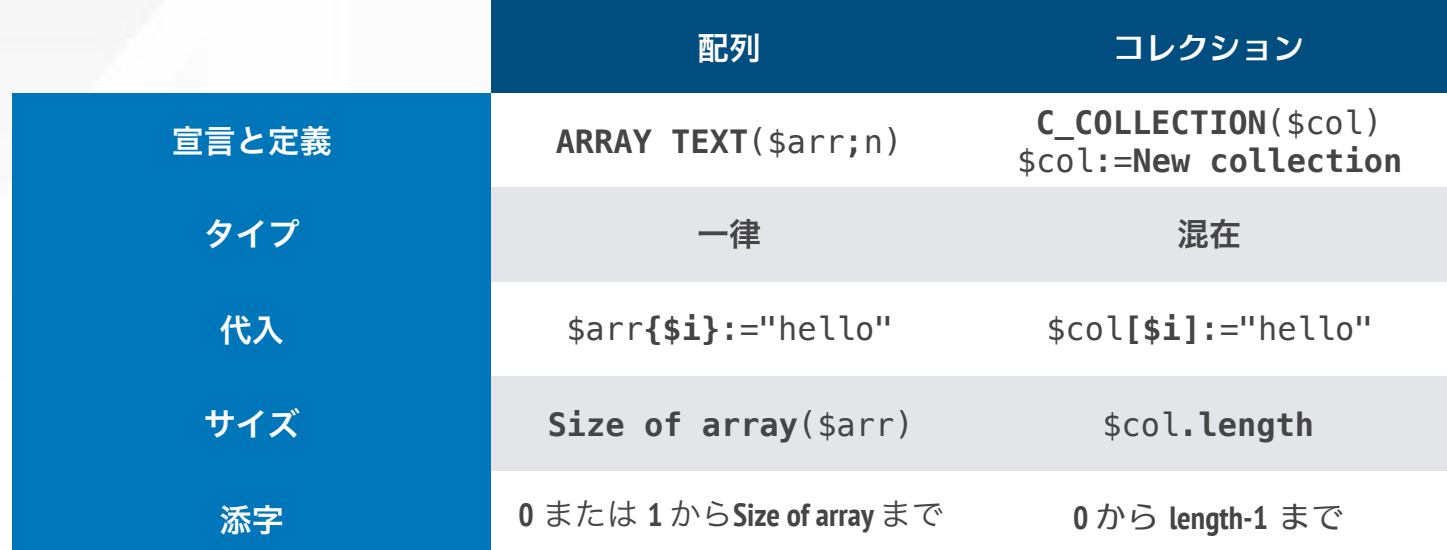

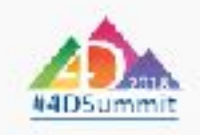

# **コレクションメソッド**

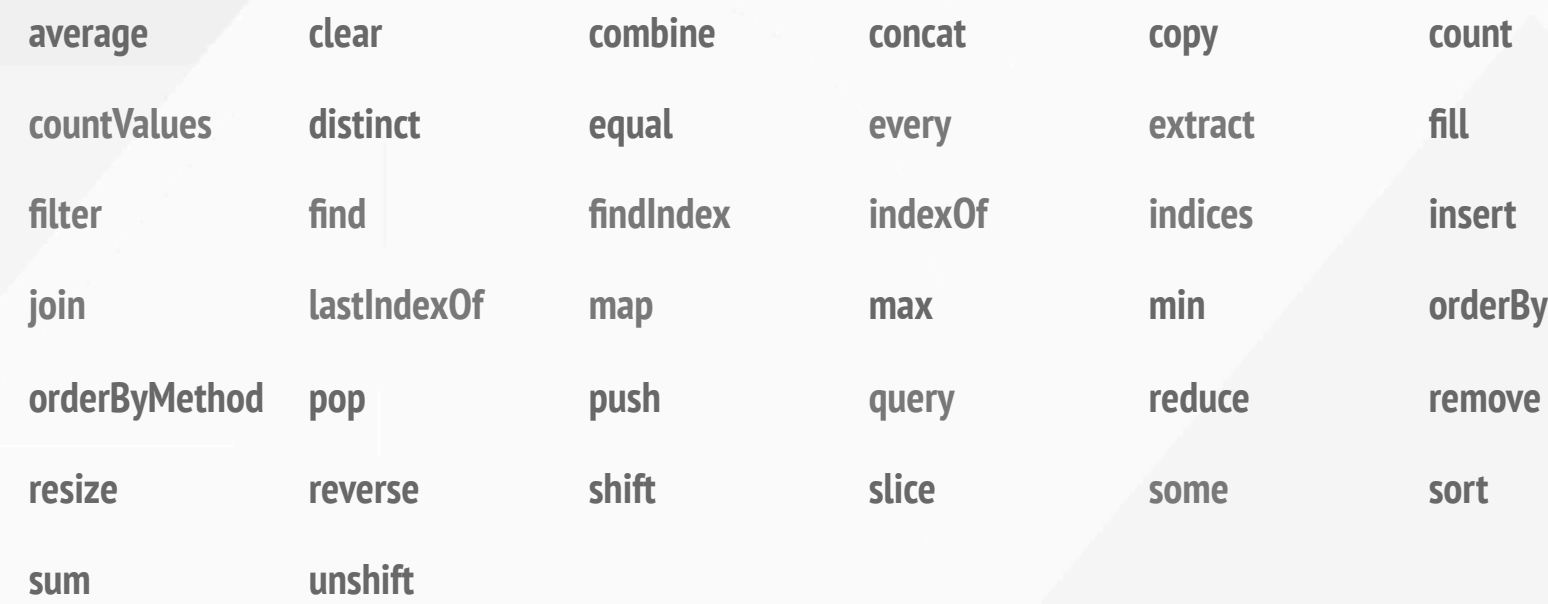

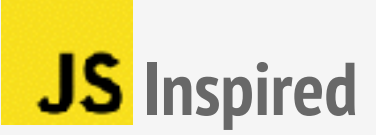

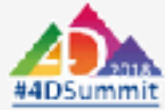

# **コレクションメソッド**

- •**追加**: **push insert unshift resize fill**
- •**削除**: **pop shift remove clear**
- •**並び替え**: **orderBy orderByMethod sort reverse**
- •**計算**: **countsum average minmax reduce countValues**
- •**⽐較**: **equal**
- •**複製/挿⼊**: **copy concatcombine slice distinct**
- 検索: indexOf find filter findIndex lastIndexOf query indices every some
- •**取り出し**: **extract map**
- **Split string join**

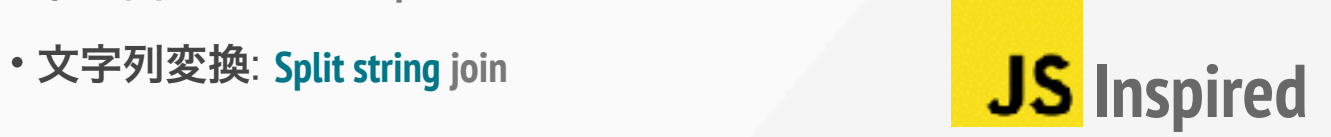

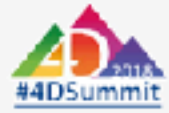

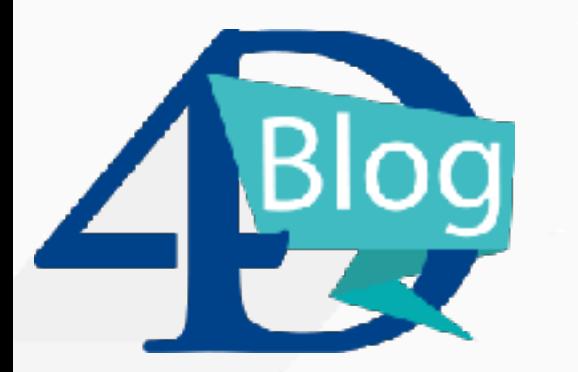

#### **⼤幅に拡張されたコレクション管理メソッド A Wide Range of Possibilities to Manage your Collections**

**https://blog.4d.com/a-wide-range-of-possibilities-to-manage-your-collections/**

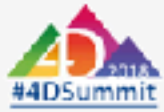

➡コレクションの各要素に対して繰り返す

**For** (\$i;0;\$collection.length-1) **MESSAGE**(\$collection[\$i]) **End for**

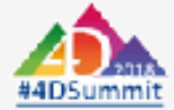

#### ➡コレクションの各要素に対して繰り返す

For  $(\frac{1}{2}; 0; \frac{1}{2})$  collection. length-1) **MESSAGE**(\$collection[\$i]) **End for**

For each (\$element; \$collection) **MESSAGE**(\$element) **End for each**

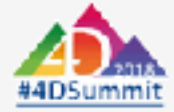

#### ➡コレクションの各要素に対して繰り返す

➡オブジェクトの各プロパティに対して繰り返す

**For each** (\$propertyName;\$object) **MESSAGE**(\$propertyName) **End for each**

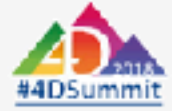

➡コレクションの各要素に対して繰り返す

→オブジェクトの各プロパティに対して繰り返す

➡セレクションの各エンティティに対して繰り返す

**For each** (\$entity;\$entitySelection) **MESSAGE**(\$entity.name) **End for each**

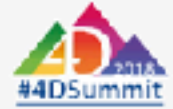

➡コレクションの各要素に対して繰り返す

➡オブジェクトの各プロパティに対して繰り返す

➡セレクションの各エンティティに対して繰り返す

**For each** (\$element;\$collection) **While**(\$element#"") **MESSAGE**(\$element) **End for each**

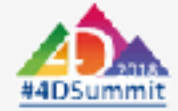

➡コレクションの各要素に対して繰り返す

➡オブジェクトの各プロパティに対して繰り返す

➡セレクションの各エンティティに対して繰り返す

**For each** (\$element;\$collection) **Until**(\$element="") **MESSAGE**(\$element) **End for each**

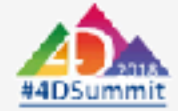